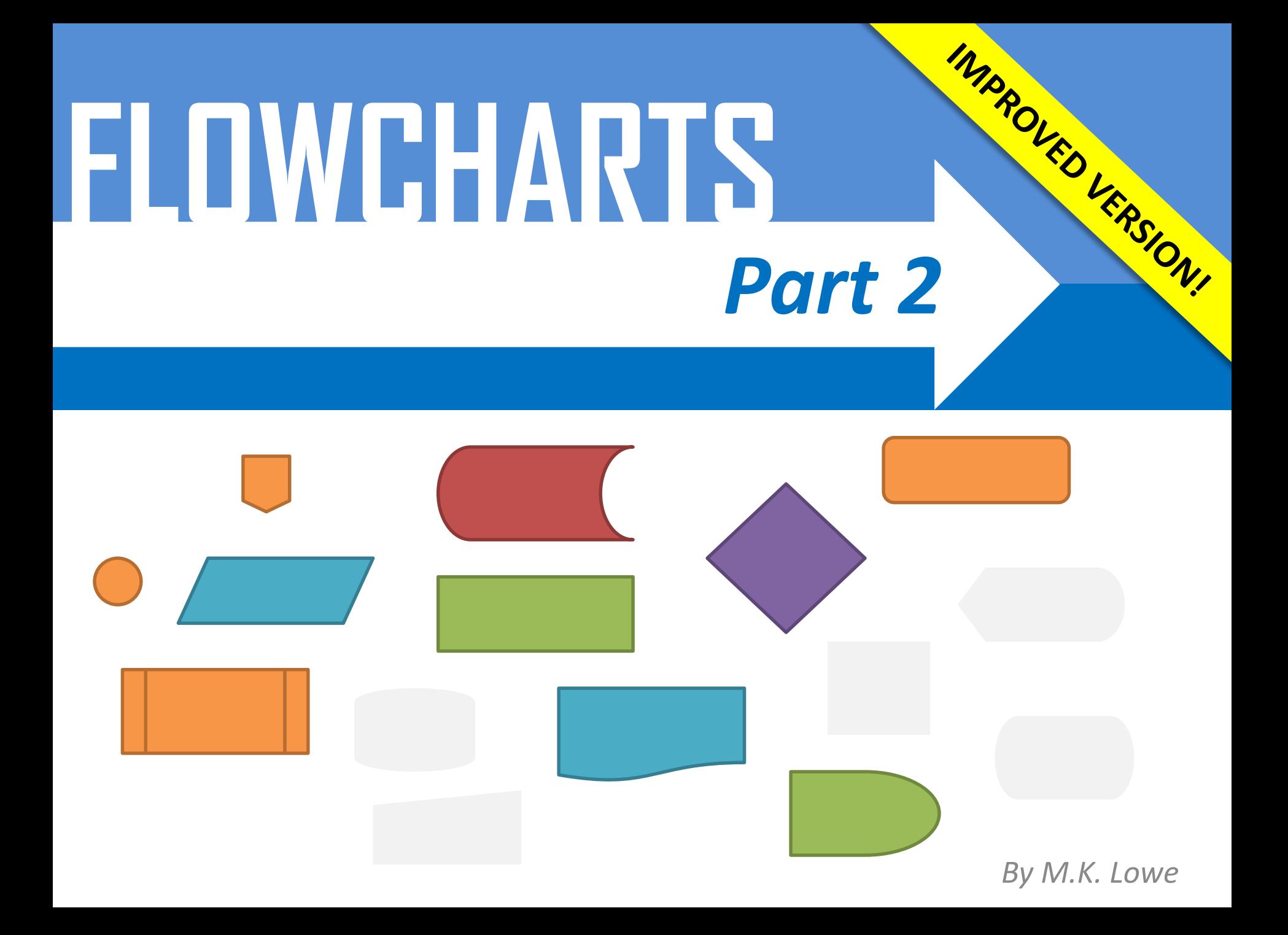

## **Preface**

Before using this guide, you must be completely familiar with (and understand) all of the content from guide 1. This guide builds upon much of the first guide, and assumes you understand all of its contents.

Please note where you see this in any examples:

It denotes that unimportant additional steps have been omitted in order to conserve space.

**……….**

## **New Shapes**

It is now time to look at some new shapes. The shapes are technically related, each with a more specific function:

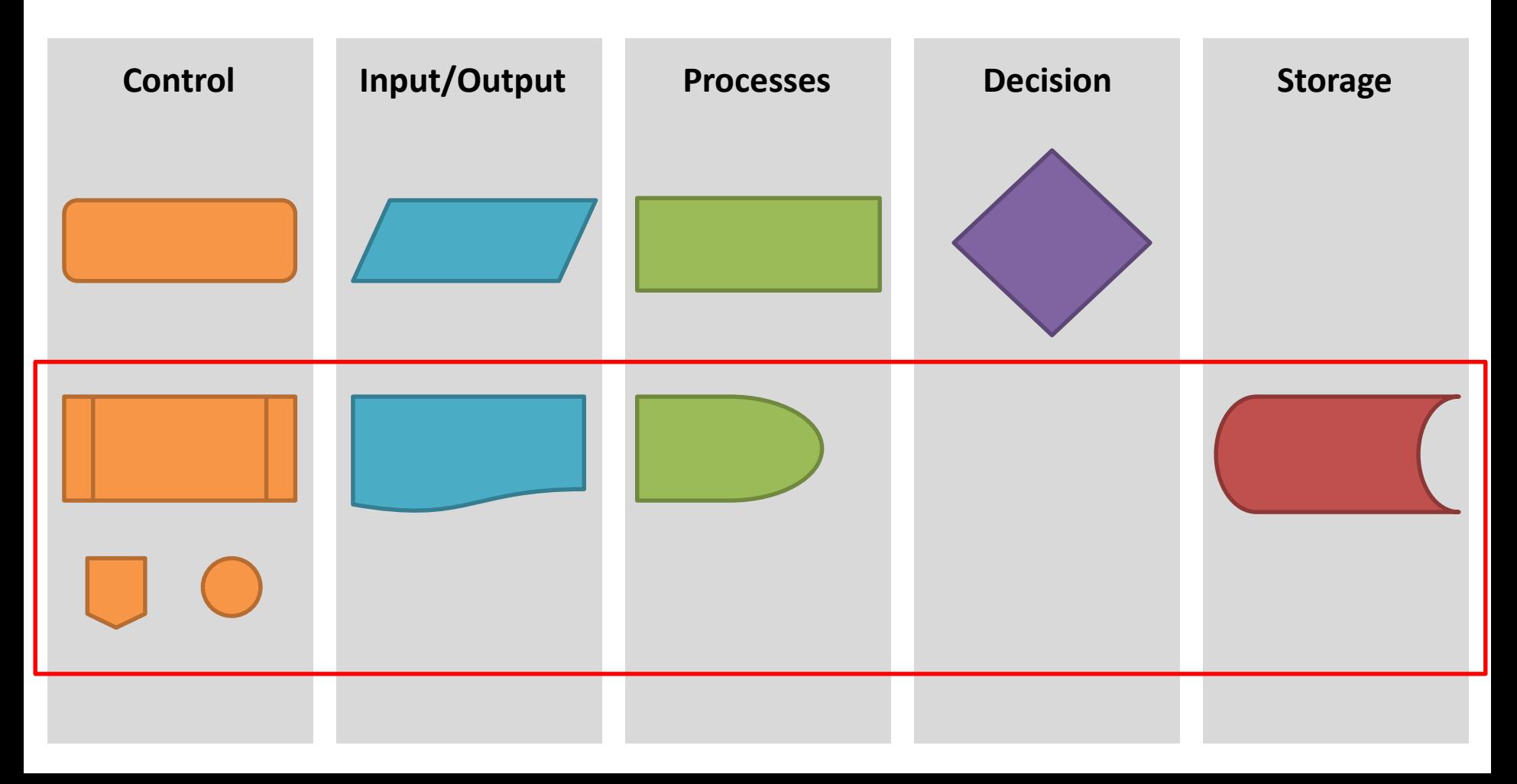

### **Sub-routine**

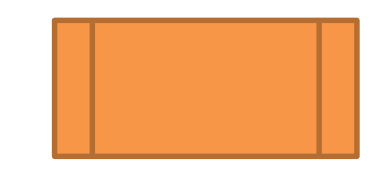

**Sub-routine** allows us to call another method or function inside of our current algorithm. This is effectively used to reduce duplication of processes that frequently appear.

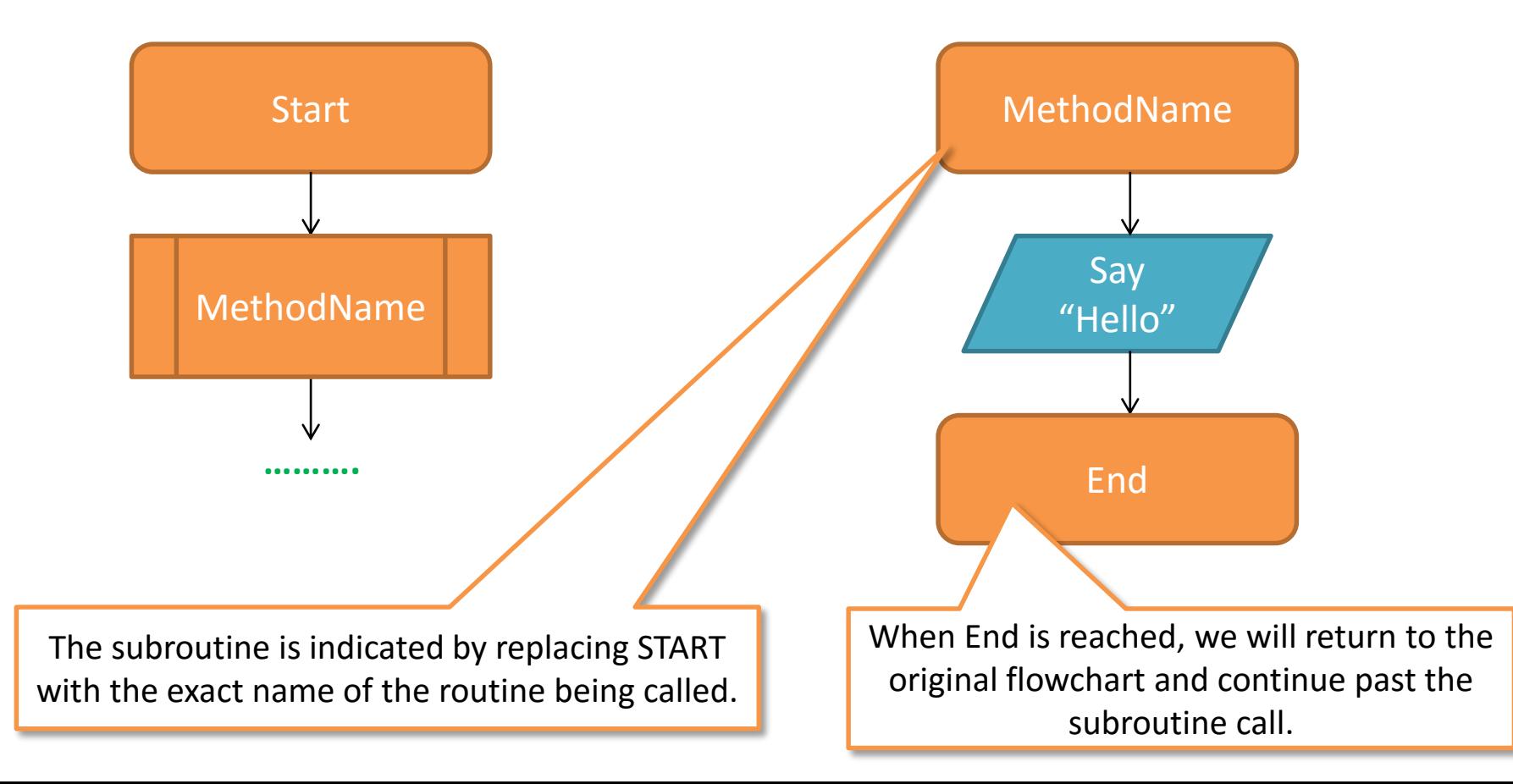

### **Off-page and On-page**

These two icons helpfully indicate continuation of flowcharts. Use the **Off-page indicator** (pictured left) to show where a flowchart ends/starts on a new page. Use the **On-page indicator** (pictured right) to connect logic on the same page.

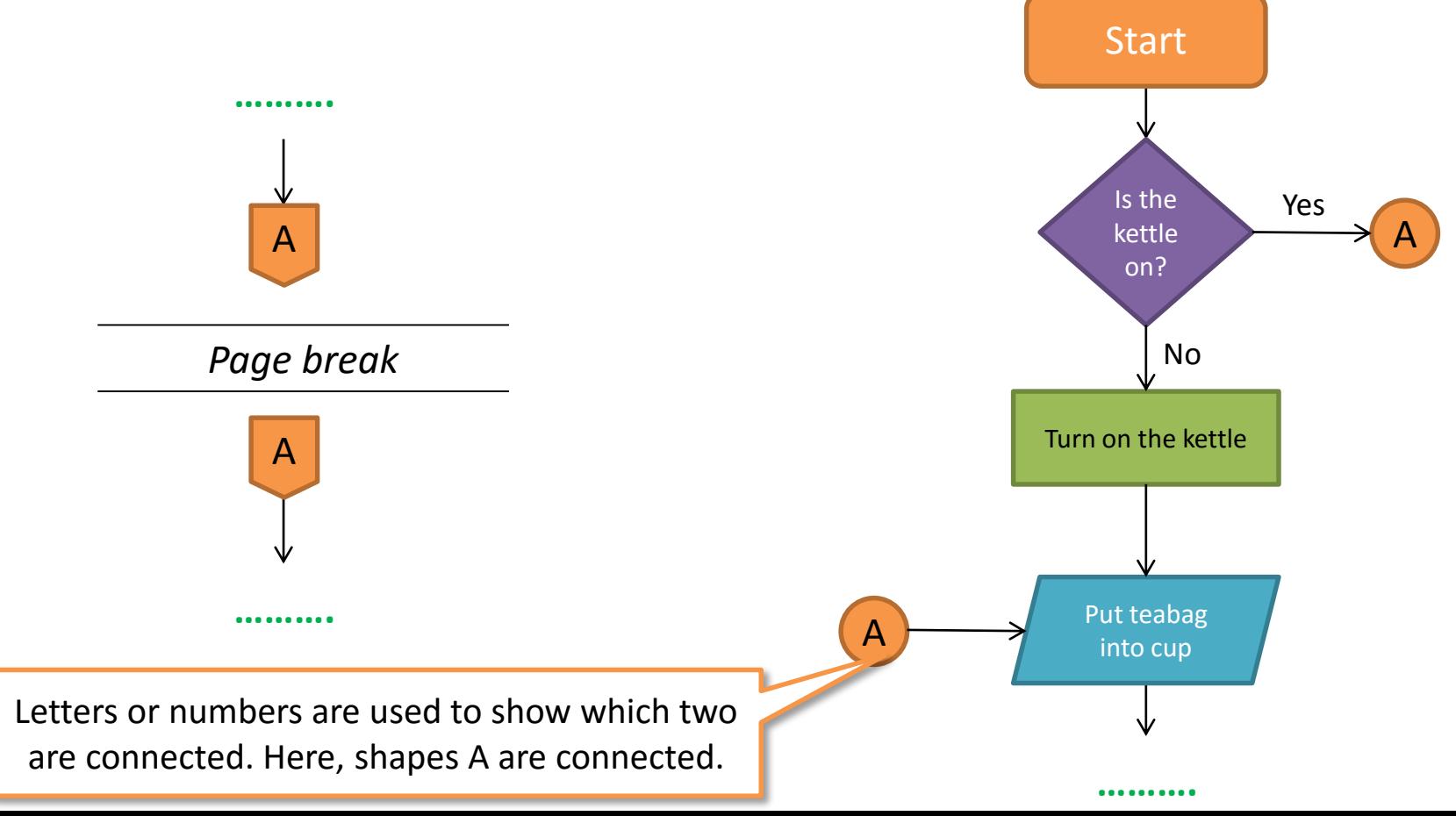

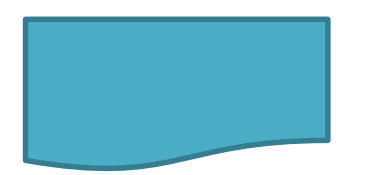

### **Document**

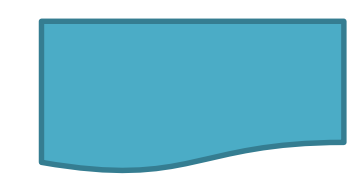

This denotes the production of a **document** at this point of the flowchart.

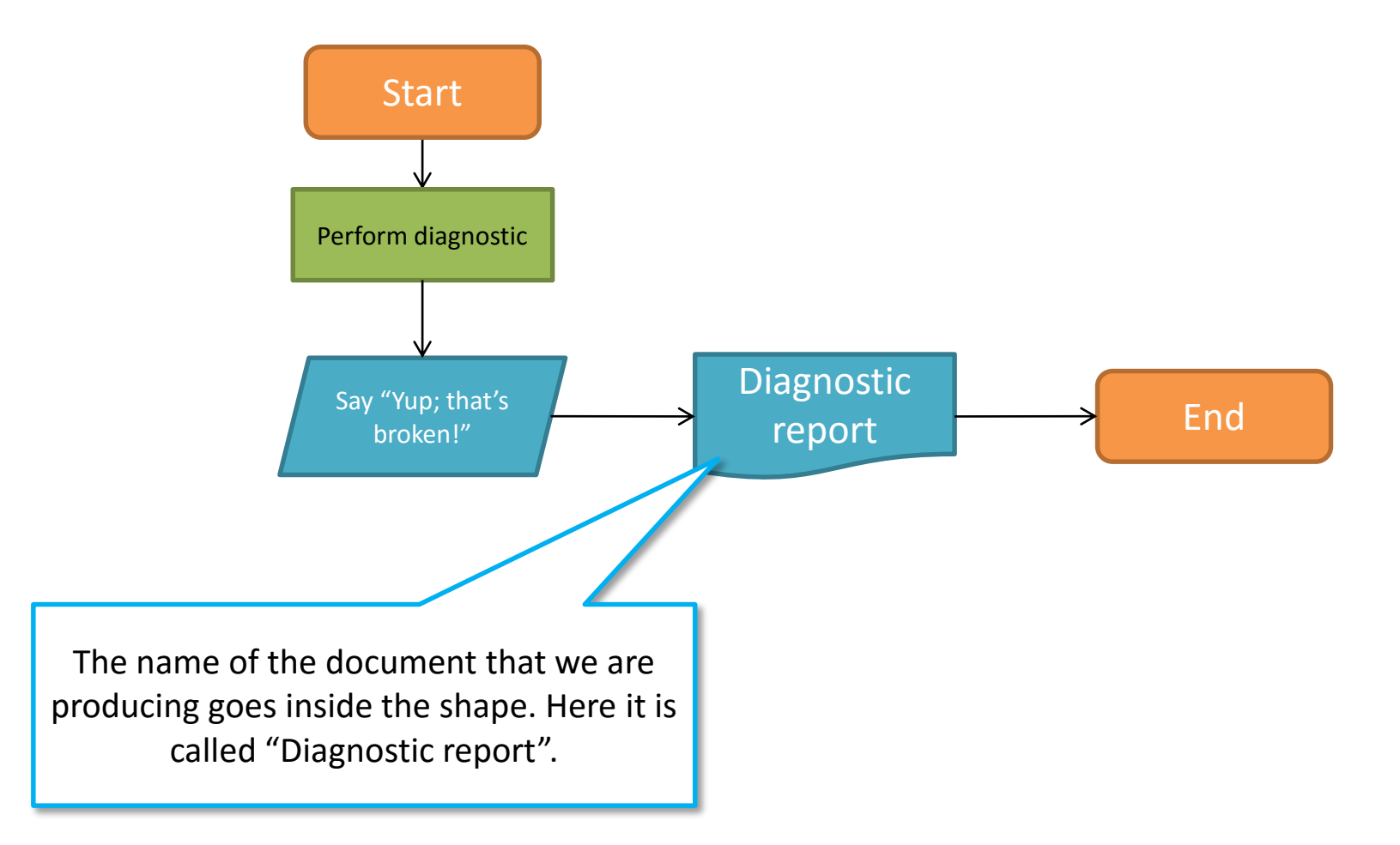

### **Delay**

![](_page_6_Picture_1.jpeg)

The **delay** symbol denotes we must wait for something to happen. It should be a fixed time period. Be careful not to set conditions and confuse it with a decision!

![](_page_6_Figure_3.jpeg)

![](_page_7_Picture_0.jpeg)

![](_page_7_Picture_1.jpeg)

![](_page_7_Picture_2.jpeg)

This is a generic **data storage** function. Here we indicate something is being saved somewhere. In later guides, we will look at how to make this more specific.

![](_page_7_Figure_4.jpeg)

**Example 1 –** *Complete a sale in a shop.*

![](_page_8_Figure_1.jpeg)

### **Example 1 –** *Complete a sale in a shop.* **Explained**

![](_page_9_Figure_1.jpeg)

## **Good & Bad practice**

**Bad Practice Good Practice** 

Lines should never cross like this in a flowchart as it makes following the logic difficult. It can also get quite messy if many lines are crossing.

They should always either go around each other OR use bridges like so to indicate which line is which.

## **Good & Bad practice**

![](_page_11_Figure_2.jpeg)

**Bad Practice Good Practice** 

![](_page_11_Figure_4.jpeg)

so with all lines labelled clearly. In Java programming, this is often how we represent switch cases.

# **Tips for BEST MARKS!**

- $\checkmark$  Using the more specific shapes we have looked at in this correctly will make your flowchart look more professional. However, be careful not to overload it with senseless symbols!
- $\checkmark$  Check carefully that you have not confused the different symbols; especially the on-page and off-page connectors.
- $\checkmark$  Using the right symbols is great, but your flowchart must have strong logic and a good presentation.